# A quick introduction to GRanges and GRangesList objects

Hervé Pagès [hpages@fredhutch.org](mailto:hpages@fredhutch.org)

– Michael Lawrence [lawrence.michael@gene.com](mailto:lawrence.michael@gene.com)

July 2015

**IC SOLUTION AND STATE** 

### [GRanges](#page-2-0) objects

The GRanges() [constructor](#page-3-0) GRanges [accessors](#page-4-0) [Vector operations on](#page-9-0) GRanges objects [Range-based operations on](#page-17-0) GRanges objects

### [GRangesList](#page-34-0) objects

The [GRangesList\(\)](#page-35-0) constructor [GRangesList](#page-36-0) accessors [Vector operations on](#page-41-0) GRangesList objects [List operations on](#page-44-0) GRangesList objects [Range-based operations on](#page-48-0) GRangesList objects

(ロン (部) (コン (目) (目) のQQ

[Other resources](#page-53-0)

### The GRanges class is a container for...

... storing a set of genomic ranges (a.k.a. genomic regions or genomic intervals).

- Each genomic range is described by a chromosome name, a start, an end, and a strand.
- $\triangleright$  start and end are both 1-based positions relative to the 5' end of the plus strand of the chromosome, even when the range is on the minus strand.
- $\triangleright$  start and end are both considered to be included in the interval (except when the range is empty).
- $\triangleright$  The *width* of the range is the number of genomic positions included in it. So width = end - start  $+1$ .
- end is always  $\geq$  start, except for empty ranges (a.k.a. zero-width ranges) where  $end = start - 1$ .

Note that the *start* is always the leftmost position and the *end* the rightmost, even when the range is on the minus strand.

<span id="page-2-0"></span>Gotcha: A TSS is at the *end* of the range associated with a transcript located on the minus strand.

**INDIA BUILDING & DACK** 

### The GRanges() constructor

```
> library(GenomicRanges)
> gr1 \leftarrow GRanges(seqnames=Rle(c("ch1", "chMT"), c(2, 4)),
+ ranges = IRanges(16:21, 20),
+ strand=rep(c("+", "-", "*"), 2))
> er1GRanges object with 6 ranges and 0 metadata columns:<br>segnames ranges strand
               ranges strand
         <Rle> <IRanges> <Rle>
  [1] ch1 [16, 20] +
  [2] ch1 [17, 20][3] chMT [18, 20] *
[4] chMT [19, 20] +
  [5] chMT [20, 20] -<br>[6] chMT [21, 20] *
  [6] chMT [21, 20] *
  -------
  seqinfo: 2 sequences from an unspecified genome; no seqlengths
```
**INDIA (FINED E DOCA)** 

### GRanges accessors: length(), seqnames(), ranges()

```
> length(gr1)
[1] 6
> seqnames(gr1)
factor-Rle of length 6 with 2 runs
  Lengths: 2 4
  Values : ch1 chMT
Levels(2): ch1 chMT
> ranges(gr1)
IRanges of length 6
         start end width
\begin{bmatrix} 11 & 16 & 20 \end{bmatrix}\begin{bmatrix} 2 \\ 17 & 20 \\ 31 & 18 & 20 \\ 31 & 31 & 32 \\ 31 & 31 & 32 \\ 31 & 31 & 32 & 32 \\ 31 & 31 & 32 & 32 \\ 31 & 32 & 33 & 32 \\ 32 & 33 & 34 & 32 \\ 33 & 34 & 35 & 32 \\ 34 & 32 & 33 & 33 \\ 35 & 34 & 32 & 33 \\ 37 & 34 & 33 & 34 \\ 38 & 34 & 34 & 34 \\ 39 & 34 & 34 & 34 \\ 30 & 35[3] 18 20 3
\begin{bmatrix} 4 \\ 5 \end{bmatrix} 19 20<br>\begin{bmatrix} 5 \\ 20 \end{bmatrix} 20 20
[5] 20 20 1
            21 20
```
### GRanges accessors: start(), end(), width(), strand()

```
> start(gr1)
[1] 16 17 18 19 20 21
> end (gr1)[1] 20 20 20 20 20 20
> width(gr1)
[1] 5 4 3 2 1 0
> strand(gr1)
factor-Rle of length 6 with 6 runs
  Lengths: 1 1 1 1 1 1
 Values : + - * + - *Levels(3): + - *> strand(gr1) <- c("-", "-", "+")
> strand(gr1)
factor-Rle of length 6 with 4 runs
  Lengths: 2 1 2 1
 Values : - + - +Levels(3): + - *
```
### GRanges accessors: names()

```
> names(gr1) <- LETTERS[1:6]
> gr1
GRanges object with 6 ranges and 0 metadata columns:
   seqnames ranges strand
     <Rle> <IRanges> <Rle>
 A ch1 [16, 20] -
 B ch1 [17, 20] -
 C chMT [18, 20] +
 D chMT [19, 20] -
 E chMT [20, 20] -
 F chMT [21, 20] +
  -------
 seqinfo: 2 sequences from an unspecified genome; no seqlengths
> names(gr1)
[1] "A" "B" "C" "D" "E" "F"
```
### GRanges accessors: mcols()

Like with most Bioconductor vector-like objects, metadata columns can be added to a GRanges object:

```
> mcols(gr1) <- DataFrame(score=11:16, GC=seq(1, 0, length=6))
> gr1
GRanges object with 6 ranges and 2 metadata columns:
    segnames ranges strand | score GC
       <Rle> <IRanges> <Rle> | <integer> <numeric>
  A ch1 [16, 20] - | 11 1<br>B ch1 [17, 20] - | 12 0.8
  B ch1 [17, 20] - | 12 0.8<br>C chMT [18, 20] + | 13 0.6
  C chMT [18, 20] + | 13 0.6<br>D chMT [19, 20] - | 14 0.4
  D chMT [19, 20] - | 14 0.4<br>E chMT [20, 20] - | 15 0.2
  E chMT [20, 20] - | 15 0.2<br>F chMT [21, 20] + | 16 0
     chMT [21, 20] + |
  -------
  seqinfo: 2 sequences from an unspecified genome; no seqlengths
> mcols(gr1)
DataFrame with 6 rows and 2 columns
      score GC
  <integer> <numeric><br>11 1.0
1 11 1.0
2 12 0.8<br>3 13 0.6
        \begin{array}{ccc} 13 & 0.6 \\ 14 & 0.4 \end{array}4 14 0.4
5 15 0.2
                  0.0
```

```
> seqinfo(gr1)
Seqinfo object with 2 sequences from an unspecified genome; no seqlengths:
 seqnames seqlengths isCircular genome<br>
ch1 NA N\Lambda \langle NA \ranglech1 NA NA NA NA
 chMT NA NA <NA>
> seqlevels(gr1)
[1] "ch1" "chMT"
> seqlengths(gr1)
 ch1 chMT
 NA NA
> seqlengths(gr1) <- c(50000, 800)> seqlengths(gr1)
 ch1 chMT
50000 800
```
# Vector operations on GRanges objects

What we call vector operations are operations that work on any ordinary vector:

- $\blacktriangleright$  length(), names()
- $\blacktriangleright$  Single-bracket subsetting: [
- $\triangleright$  Combining: c()
- $\blacktriangleright$  split(), relist()
- ▶ Comparing: ==, !=, match(), %in%, duplicated(), unique()
- $\triangleright$  Ordering:  $\leq, \geq, \leq, \geq, \text{order}(), \text{sort}(), \text{rank}()$

<span id="page-9-0"></span>GRanges objects support all these vector operations  $==>$  They're considered vector-like objects.

**YO A REPART ARTICLE** 

# Vector operations on GRanges objects: Single-bracket subsetting

**CONTACT STREET** 

```
> \sigma r 1 \lceil c("F", "A") \rceilGRanges object with 2 ranges and 2 metadata columns:<br>segnames ranges strand | score GC
    seqnames ranges strand | score
       <Rle> <IRanges> <Rle> | <integer> <numeric>
  F chMT [21, 20] + | 16<br>A ch1 [16, 20] - | 11
  A ch1 [16, 20] - | 11 1
  -------
  seqinfo: 2 sequences from an unspecified genome
> gr1[strand(gr1) == "+"]
GRanges object with 2 ranges and 2 metadata columns:
    seqnames ranges strand | score GC
       <Rle> <IRanges> <Rle> | <integer> <numeric>
  C chMT [18, 20] + | 13<br>F chMT [21, 20] + | 16
  F \quad chMT \quad [21, 20] \quad + | \quad 16 \quad 0-------
  seqinfo: 2 sequences from an unspecified genome
```
# Vector operations on GRanges objects: Single-bracket subsetting

```
> gr1 < - gr1[-5]> gr1
GRanges object with 5 ranges and 2 metadata columns:<br>segnames ranges strand | score GC
    seqnames ranges strand | score
       <Rle> <IRanges> <Rle> | <integer> <numeric>
  A ch1 [16, 20] - | 11 1<br>B ch1 [17, 20] - | 12 0.8
  B ch1 [17, 20] - | 12 0.8<br>C chMT [18, 20] + | 13 0.6
  C chMT [18, 20] + | 13 0.6
D chMT [19, 20] - | 14 0.4
  F chMT [21, 20] + | 16 0
   -------
  seqinfo: 2 sequences from an unspecified genome
```
# Vector operations on GRanges objects: Combining

```
> gr2 <- GRanges(seqnames="ch2",
+ ranges=IRanges(start=c(2:1,2), width=6),<br>+ score=15:13
               score=15:13,
+ GC=seq(0, 0.4, length=3))
> gr12 <- c(gr1, gr2)
> gr12
GRanges object with 8 ranges and 2 metadata columns:
     seqnames ranges strand | score GC
        <Rle> <IRanges> <Rle> | <integer> <numeric>
   A ch1 [16, 20] - | 11 1<br>B ch1 [17, 20] - | 12 0.8
   B ch1 [17, 20] - | 12 0.8<br>C chMT [18, 20] + | 13 0.6
   C chMT [18, 20] + |
  ... ... ... ... .... ... ...<br>ch2 [2.7] * | 15 0
          ch2 [2, 7] * |
          ch2 [1, 6] * | 14 0.2<br>
ch2 [2, 7] * | 13 0.4
          ch2 \t[2, 7]-------
 seqinfo: 3 sequences from an unspecified genome
```
## Vector operations on GRanges objects: Comparing

```
> gr12[length(gr12)] == gr12
[1] FALSE FALSE FALSE FALSE FALSE TRUE FALSE TRUE
> duplicated(gr12)
[1] FALSE FALSE FALSE FALSE FALSE FALSE FALSE TRUE
> unique(gr12)
GRanges object with 7 ranges and 2 metadata columns:
```
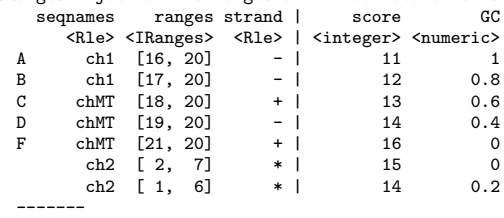

seqinfo: 3 sequences from an unspecified genome

# Vector operations on GRanges objects: Ordering

> sort(gr12)

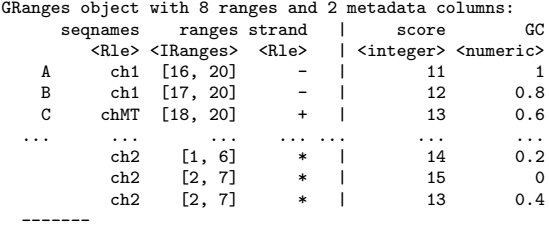

seqinfo: 3 sequences from an unspecified genome

KID A BIKITIN IN DI DAGI

## Splitting a GRanges object

```
> split(gr12, seqnames(gr12))
GRangesList object of length 3:
$<sub>ch1</sub>GRanges object with 2 ranges and 2 metadata columns:<br>segnames ranges strand | score GC
   seqnames ranges strand | score
      <Rle> <IRanges> <Rle> | <integer> <numeric>
 A ch1 [16, 20] - | 11 1<br>B ch1 [17 20] - | 12 0.8
    ch1 [17, 20] - | 12
$chMT
GRanges object with 3 ranges and 2 metadata columns:
   segnames ranges strand | score GC
 C chMT [18, 20] + | 13 0.6
 D chMT [19, 20] - | 14 0.4
 F chMT [21, 20] + | 16 0
$ch2
GRanges object with 3 ranges and 2 metadata columns:
  seqnames ranges strand | score GC
       ch2 [2, 7] * | 15 0
       ch2 [1, 6] * | 14 0.2
       ch2 [2, 7] * | 13 0.4
-------
seqinfo: 3 sequences from an unspecified genome
```
**IL AREA CONTRACTOR** 

# Exercise 1

- a. Load the GenomicRanges package.
- b. Open the man page for the GRanges class and run the examples in it.
- c. Extract from GRanges object gr the elements (i.e. ranges) with a score between 4 and 8.

KORK ORKSTALL START

d. Split gr by strand.

An overview of range-based operations

Intra range transformations shift(), narrow(), resize(), flank() Coverage and slicing coverage(), slice()

Inter range transformations range(), reduce(), gaps(), disjoin()

Range-based set operations

<span id="page-17-0"></span>union(), intersect(), setdiff(), punion(), pintersect(), psetdiff(), pgap()

Finding/counting overlapping ranges findOverlaps(), countOverlaps()

Finding the nearest range neighbor nearest(), precede(), follow()

and more...

**KORK STRAIN A STRAIN A COMP** 

# Examples of some common range-based operations

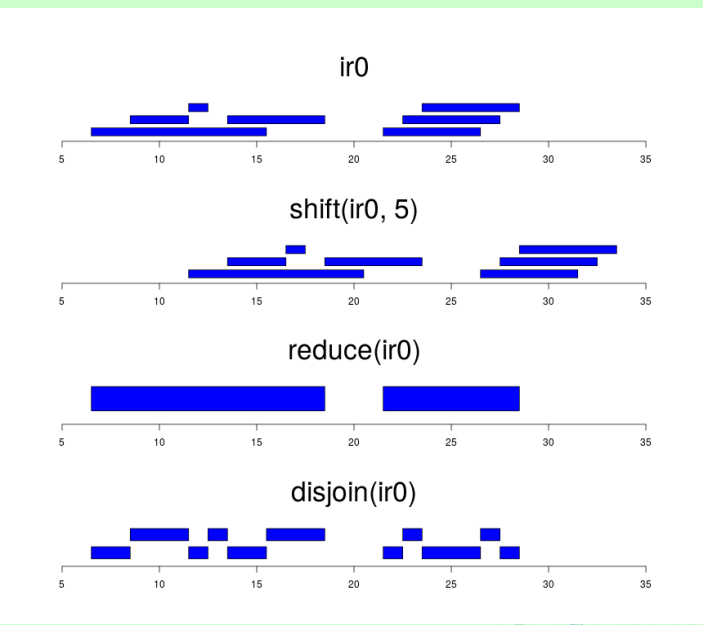

∢ □ 卢

 $2990$ 

# Range-based operations on GRanges objects

```
> er2GRanges object with 3 ranges and 2 metadata columns:<br>segnames ranges strand | score GC
      seqnames ranges strand |
         <Rle> <IRanges> <Rle> | <integer> <numeric>
  [1] ch2 [2, 7] * | 15 0<br>
[2] ch2 [1, 6] * | 14 0.2
      ch2 [1, 6] * | 14 0.2<br>
ch2 [2, 7] * | 13 0.4
  [3] ch2 [2, 7] * |
  -------
  seqinfo: 1 sequence from an unspecified genome; no seqlengths
> shift(ør2, 50)
GRanges object with 3 ranges and 2 metadata columns:
      seqnames ranges strand | score GC
  <Rle> <IRanges> <Rle> | <integer> <numeric>
           ch2 [52, 57] * | 15 0
  \begin{array}{cccc} [2] & \text{ch2} & [51, 56] & * & | & 14 & 0.2 \\ \text{ch3} & \text{ch2} & [52, 57] & * & | & 13 & 0.4 \end{array}[3] ch2 [52, 57] * |
  -------
  seqinfo: 1 sequence from an unspecified genome; no seqlengths
```

```
> gr1
GRanges object with 5 ranges and 2 metadata columns:<br>segnames ranges strand | score GC
    seqnames ranges strand | score
       <Rle> <IRanges> <Rle> | <integer> <numeric>
  A ch1 [16, 20] - | 11 1<br>B ch1 [17, 20] - | 12 0.8
  B ch1 [17, 20] - | 12 0.8<br>C chMT [18, 20] + | 13 0.6
 C chMT [18, 20] + | 13 0.6<br>D chMT [19, 20] - | 14 0.4
    chMT [19, 20] - |
  F chMT [21, 20] + | 16 0
  -------
  seqinfo: 2 sequences from an unspecified genome
> resize(gr1, 12)
GRanges object with 5 ranges and 2 metadata columns:<br>segnames ranges strand | score GC
    segnames ranges strand | score
       <Rle> <IRanges> <Rle> | <integer> <numeric>
  A ch1 [ 9, 20] - | 11 1<br>R ch1 [ 9, 20] - | 12 0.8
  B ch1 [ 9, 20] - | 12 0.8<br>C chMT [18, 29] + | 13 0.6
  C chMT [18, 29] + | 13 0.6<br>D chMT [9, 20] - | 14 0.4
      chMT [ 9, 20]
  F chMT [21, 32] + | 16 0
  -------
  seqinfo: 2 sequences from an unspecified genome
```
**KERKARKER E MAG** 

```
> gr1
GRanges object with 5 ranges and 2 metadata columns:<br>segnames ranges strand | score GC
    seqnames ranges strand | score
       <Rle> <IRanges> <Rle> | <integer> <numeric>
  A ch1 [16, 20] - | 11 1<br>B ch1 [17, 20] - | 12 0.8
  B ch1 [17, 20] - | 12 0.8<br>C chMT [18, 20] + | 13 0.6
 C chMT [18, 20] + | 13 0.6<br>D chMT [19, 20] - | 14 0.4
    chMT [19, 20] - |
  F chMT [21, 20] + | 16 0
  -------
  seqinfo: 2 sequences from an unspecified genome
> flank(gr1, 3)
GRanges object with 5 ranges and 2 metadata columns:<br>segnames ranges strand | score GC
    segnames ranges strand | score
       <Rle> <IRanges> <Rle> | <integer> <numeric>
  A ch1 [21, 23] - | 11 1<br>R ch1 [21, 23] - | 12 0.8
  B ch1 [21, 23] - | 12 0.8<br>C chMT [15, 17] + | 13 0.6
  C chMT [15, 17] + | 13 0.6<br>D chMT [21, 23] - | 14 0.4
      chMT [21, 23]
  F chMT [18, 20] + | 16 0
  -------
  seqinfo: 2 sequences from an unspecified genome
```
**KERKARKER E MAG** 

```
> gr3 <- shift(gr1, c(35000, rep(0, 3), 100))
> width(gr3) [c(3,5)] < -117> gr3
GRanges object with 5 ranges and 2 metadata columns:
   sequames ranges strand | score GC<br>
<Rle> <TRanges> <Rle> | <integer> <numeric>
                <IRanges> <Rle> | <integer> <numeric>
 A ch1 [35016, 35020] - | 11 1<br>B ch1 [ 17, 20] - | 12 0.8
      ch1 [-17, 20] - | 12
 C chMT [ 18, 134] + | 13 0.6
 D chMT [ 19, 20] - | 14 0.4<br>F chMT [ 121, 237] + | 16 0
 F chMT [ 121, 237] + | 16 0
  -------
 seqinfo: 2 sequences from an unspecified genome
> range(gr3)
GRanges object with 3 ranges and 0 metadata columns:
     seqnames ranges strand
        <Rle> <IRanges> <Rle>
  [1] ch1 [17, 35020]
  [2] chMT [18, 237] +
  [3] chMT [19, 20] -
  -------
  seqinfo: 2 sequences from an unspecified genome
```
**IL AREA CONTRACTOR** 

```
> gr3
GRanges object with 5 ranges and 2 metadata columns:
    sequames ranges strand | score GC<br>
<Rle> <TRanges> <Rle> | <integer> <numeric>
                 <IRanges> <Rle> | <integer> <numeric>
  A ch1 [35016, 35020] - | 11 1<br>B ch1 [ 17, 20] - | 12 0.8
  B ch1 [ 17, 20] - | 12 0.8<br>C ch<sup>n</sup>T [ 18 134] + | 13 0.6
    chMT [ 18, 134] +| 13 0.6<br>chMT [ 19, 20] -| 14 0.4
  D chMT [ 19, 20] - | 14<br>F chMT [ 121 237] + | 16
  F chMT [ 121, 237] + | 16 0
  -------
  seqinfo: 2 sequences from an unspecified genome
> reduce(gr3)GRanges object with 4 ranges and 0 metadata columns:
      seqnames ranges strand<br>
SRIe> STRanges> SRIe>
                  <IRanges> <Rle>
  [1] ch1 [ 17, 20]
  [2] ch1 [35016, 35020][3] chMT [ 18, 237] +
  [4] chMT [ 19, 20] -
  -------
  seqinfo: 2 sequences from an unspecified genome
```

```
> gr3
GRanges object with 5 ranges and 2 metadata columns:<br>segnames ranges strand | score
       seqnames ranges strand | score GC
                 <Rle> <IRanges> <Rle> | <integer> <numeric>
 A ch1 [35016, 35020] - | 11 1<br>B ch1 [ 17, 20] - | 12 0.8
  B ch1 [ 17, 20] - | 12 0.8
  C chMT [ 18, 134] + | 13 0.6
  D chMT [ 19, 20] - | 14 0.4
 F chMT [ 121, 237] + | 16 0
 -------
 seqinfo: 2 sequences from an unspecified genome
> gaps(gr3)
GRanges object with 10 ranges and 0 metadata columns:<br>segnames ranges strand
         names ranges strand<br>
<Rle> <IRanges> <Rle>
                 <IRanges> <Rle>
   \begin{array}{cccc} [1] & \text{ch1} & [1, 50000] & +\\ 12 & \text{ch1} & [1, 16] & - \end{array}[2] ch1 [ 1, 16] -<br>[3] ch1 [21, 35015] -
       ch1 [21, 35015] -
   ... ... ... ...
   [8] chMT [ 1, 18] -
   [9] chMT [21, 800] -
  [10] chMT [ 1, 800] *
  -------
 seqinfo: 2 sequences from an unspecified genome
```
イロン (母) イランイランド  $E \cap Q \cap Q$ 

イロン イ押ン イスン イランド

 $\equiv$   $\cap$   $\cap$ 

```
> gr3
GRanges object with 5 ranges and 2 metadata columns:<br>segnames ranges strand | score
        | Inames | ranges strand | score | GC<br>| <Rle> | <IRanges> <Rle> | <integer> <numeric>
                    <Rle> <IRanges> <Rle> | <integer> <numeric>
  A ch1 [35016, 35020] - | 11 1<br>B ch1 [ 17, 20] - | 12 0.8
  B ch1 [ 17, 20] - | 12 0.8<br>C chMT [ 18, 134] + | 13 0.6
  C chMT [ 18, 134] + | 13 0.6
  D chMT [ 19, 20] - | 14 0.4
  F chMT [ 121, 237] + | 16 0
  -------
  seqinfo: 2 sequences from an unspecified genome
> disjoin(gr3)
GRanges object with 6 ranges and 0 metadata columns:<br>seqnames ranges strand
          names ranges strand<br>
<Rle> <IRanges> <Rle>
                       <IRanges> <Rle><br>17. 201
  [1] ch1 [ 17,<br>[2] ch1 [35016, 3
  [2] ch1 [35016, 35020] -<br>[3] chMT [ 18, 120] +
  [3] chMT [ 18, 120] +<br>[4] chMT [ 121, 134] +
  [4] chMT [ 121, 134] +<br>[5] chMT [ 135, 237] +
  [5] chMT [ 135, 237]<br>[6] chMT [ 19, 20]
           chMT [ 19, 20] -
  -------
  seqinfo: 2 sequences from an unspecified genome
```
Using GRanges object gr created at Exercise 1:

- a. Shift the ranges in gr by 1000 positions to the right.
- b. What method is called when doing shift() on a GRanges object? Find the man page for this method.

KORK ORKSTALL START

# Coverage

```
> cvg12 <- coverage(gr12)
> cvg12
RleList of length 3
$ch1integer-Rle of length 50000 with 4 runs
 Lengths: 15 1 4 49980
 Values : 0 1 2 0
$chMT
integer-Rle of length 800 with 4 runs
 Lengths: 17 1 2 780
 Values : 0 1 2 0
$ch2
integer-Rle of length 7 with 3 runs
 Lengths: 1 5 1
 Values : 1 3 2
```
# Coverage (continued)

```
> mean(cvg12)
    ch1 chMT ch2
0.000180 0.006250 2.571429
> max(cvg12)
ch1 chMT ch2
  2 2 3
```
# Slicing the coverage

```
> sl12 <- slice(cvg12, lower=1)
> 5112RleViewsList of length 3
names(3): ch1 chMT ch2
> elementLengths(sl12)
 ch1 chMT ch2
  1 1 1
> sl12$chMT
Views on a 800-length Rle subject
views:
   start end width
[1] 18 20 3 [1 2 2]
> mean(sl12$chMT)
[1] 1.666667
> max(s112$chMT)
[1] 2
```
# findOverlaps()

Load aligned reads from a BAM file:

```
> library(pasillaBamSubset)
> untreated1_chr4()
```
[1] "/home/biocbuild/bbs-3.2-bioc/R/library/pasillaBamSubset/extdata/untreated1\_chr4.bam"

```
> library(GenomicAlignments)
```

```
> reads <- readGAlignments(untreated1_chr4())
```
and store them in a GRanges object:

```
> reads <- as(reads, "GRanges")
> reads [1:4]GRanges object with 4 ranges and 0 metadata columns:
     seqnames ranges strand
      <Rle> <IRanges> <Rle>
 [1] chr4 [892, 966][2] chr4 [919, 993][3] chr4 [924, 998] +
 [4] chr4 [936, 1010] +
  -------
 seqinfo: 8 sequences from an unspecified genome
```
# findOverlaps() (continued)

Load the gene ranges from a  $TxDb$  package:

> library(TxDb.Dmelanogaster.UCSC.dm3.ensGene) > txdb <- TxDb.Dmelanogaster.UCSC.dm3.ensGene > dm3\_genes <- genes(txdb)

and find the overlaps between the reads and the genes:

```
> hits <- findOverlaps(reads, dm3_genes)
> head(hits)
Hits object with 6 hits and 0 metadata columns:
     queryHits subjectHits
     <integer> <integer>
 [1] 6296 11499
        6304
 [3] 6305 11499
 [4] 6310 11499
 [5] 6311 11499
      [6] 6312 11499
  -------
 queryLength: 204355
 subjectLength: 15682
```
- a. Recreate GRanges objects reads and dm3\_genes from previous slides.
- b. What method is called when calling findOverlaps() on them? Open the man page for this method.
- c. Find the overlaps between the 2 objects but this time the strand should be ignored.

KORK ORKSTALL START

In this exercise we want to get the exon sequences for the dm3 genome.

- a. Extract the exon ranges from txdb.
- b. Load the BSgenome.Dmelanogaster.UCSC.dm3 package.
- c. Use getSeq() to extract the exon sequences from the BSgenome object in BSgenome.Dmelanogaster.UCSC.dm3.

**KORKARKERKER E DAQ** 

# The GRangesList class is a container for...

storing a list of compatible GRanges objects.

compatible means:

- $\blacktriangleright$  they are relative to the same genome,
- <span id="page-34-0"></span> $\blacktriangleright$  AND they have the same metadata columns (accessible with the mcols() accessor).

**INDIA (EXISTEN E DOCK)** 

### The GRangesList() constructor

```
> grl <- GRangesList(gr3, gr2)
> grl
GRangesList object of length 2:
[[1]]
GRanges object with 5 ranges and 2 metadata columns:
   sequames ranges strand | score GC
      <Rle> <IRanges> <Rle> | <integer> <numeric>
 A ch1 [35016, 35020] - | 11 1<br>B ch1 [ 17, 20] - | 12 0.8
 B ch1 [ 17, 20] - | 12<br>C chMT [ 18, 134] + | 13
 C chMT [ 18, 134] + | 13 0.6<br>D chMT [ 19, 20] - | 14 0.4
 D chMT [ 19, 20] - | 14 0.4<br>F chMT [ 121, 237] + | 16 0
    chMT [ 121, 237 ] + |
[[2]]
GRanges object with 3 ranges and 2 metadata columns:
  seqnames ranges strand | score GC
       ch2 [2, 7] * | 15 0
       ch2 [1, 6] * | 14 0.2
       ch2 [2, 7] * | 13 0.4
-------
seqinfo: 3 sequences from an unspecified genome
```
### GRangesList accessors

> length(grl)

 $\lceil 1 \rceil$  2

```
> seqnames(grl)
RleList of length 2
[[1]]
factor-Rle of length 5 with 2 runs
 Lengths: 2 3
 Values : ch1 chMT
Levels(3): ch1 chMT ch2
[[2]]
factor-Rle of length 3 with 1 run
 Lengths: 3
 Values : ch<sub>2</sub>
Levels(3): ch1 chMT ch2
```

```
> strand(grl)
RleList of length 2
[[1]]
factor-Rle of length 5 with 4 runs
 Lengths: 2 1 1 1
 Values : - + - +Levels(3): + - *[[2]]
factor-Rle of length 3 with 1 run
 Lengths: 3
 Values : *
```

```
Levels(3): + - *
```

```
> ranges(grl)
IRangesList of length 2
[[1]]
IRanges of length 5
     start end width names<br>35016 35020 5 \mu[1] 35016 35020 5<br>[2] 17 20 4
        17 20 4 B
[3] 18 134 117 C
[4] 19 20 2 D<br>[5] 121 237 117 F
[5] 121 237 117 F
[[2]]
IRanges of length 3
     start end width names
\begin{bmatrix} 1 \\ 2 \end{bmatrix} 2 7 6<br>\begin{bmatrix} 2 \\ 1 \end{bmatrix} 1 6 6
        [2] 1 6 6
[3] 2 7 6
```

```
> start(grl)
```

```
IntegerList of length 2
[[1]] 35016 17 18 19 121
[[2]] 2 1 2
```

```
> end(grl)
```

```
IntegerList of length 2
[[1]] 35020 20 134 20 237
[[2]] 7 6 7
```

```
> width(grl)
```

```
IntegerList of length 2
[[1]] 5 4 117 2 117
[[2]] 6 6 6
```

```
> names(grl) \leq c("TX1", "TX2")
> grl
GRangesList object of length 2:
$TX1
GRanges object with 5 ranges and 2 metadata columns:<br>segnames ranges strand | score
    sequames ranges strand | score GC
       <Rle> <IRanges> <Rle> | <integer> <numeric>
 A ch1 [35016, 35020] - | 11 1<br>B ch1 [ 17, 20] - | 12 0.8
 B ch1 [ 17, 20] - | 12 0.8<br>C ch<sup>MT</sup> [ 18, 134] + | 13 0.6
 C chMT [ 18, 134] + | 13<br>D chMT [ 19, 20] - | 14
  D chMT [ 19, 20] - | 14 0.4<br>F chMT [ 121, 237] + | 16 0
     chMT [ 121, 237 ] + |
$TX2
GRanges object with 3 ranges and 2 metadata columns:
   seqnames ranges strand | score GC<br>ch2 [2, 7] * | 15 0
        ch2 [2, 7]ch2 [1, 6] * | 14 0.2
        ch2 [2, 7] * | 13 0.4
-------
seqinfo: 3 sequences from an unspecified genome
```

```
> mcols(grl)$geneid <- c("GENE1", "GENE2")
> mcols(grl)
DataFrame with 2 rows and 1 column
       geneid
 <character>
1 GENE1<br>2 GENE2
         GENE2
> grl
GRangesList object of length 2:
$TX1
GRanges object with 5 ranges and 2 metadata columns:<br>segnames ranges strand | score
       seqnames ranges strand | score GC
                   <Rle> <IRanges> <Rle> | <integer> <numeric>
  A ch1 [35016, 35020] - | 11 1<br>B ch1 [ 17, 20] - | 12 0.8
  B ch1 [ 17, 20] - | 12 0.8<br>C chMT [ 18, 134] + | 13 0.6
  C chMT [ 18, 134] + | 13 0.6<br>D chMT [ 19, 20] - | 14 0.4
  D chMT [ 19, 20] - | 14 0.4<br>F chMT [ 121, 237] + | 16 0
     chMT [ 121, 237]
$TX2
GRanges object with 3 ranges and 2 metadata columns:
   seqnames ranges strand | score GC<br>ch2 [2, 7] * | 15 0
        ch2 [2, 7] * | 15 0<br>ch2 [1, 6] * | 14 0.2
        ch2 [1, 6]ch2 \lceil 2, 7 \rceil * | 13 0.4
-------
seqinfo: 3 sequences from an unspecified genome
```
**IL AREA CONTRACTOR** 

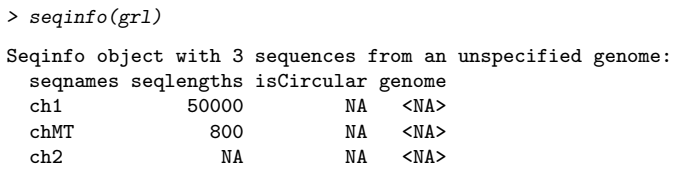

KID A BIKITIN IN DI DAGI

# Vector operations on GRangesList objects

Only the following vector operations are supported on GRangesList objects:

K ロ > K 리 > K 로 > K 로 > E = X O Q O

- $\blacktriangleright$  length(), names()
- $\blacktriangleright$  Single-bracket subsetting: [
- <span id="page-41-0"></span> $\triangleright$  Combining:  $c()$

## Vector operations on GRangesList objects

```
> \sigma r l [c("TX2" , "TX1")]GRangesList object of length 2:
$TX2
GRanges object with 3 ranges and 2 metadata columns:<br>segnames ranges strand | score GC
                ranges strand | score
       <Rle> <IRanges> <Rle> | <integer> <numeric>
         ch2 [2, 7] * | 15 0<br>ch2 [1, 6] * | 14 0.2
         ch2 [1, 6] * | 14 0.2<br>ch2 [2, 7] * | 13 0.4
         ch2 [2, 7] * |
$TX1
GRanges object with 5 ranges and 2 metadata columns:
     seqnames ranges strand | score GC<br>ch1 [35016, 35020] - | 11 1
  A ch1 [35016, 35020]<br>B ch1 [ 17, 20]
  B ch1 [ 17, 20] - | 12 0.8<br>C ch<sup>MT</sup> [ 18, 134] + | 13 0.6
  C chMT [ 18, 134] + | 13 0.6<br>D chMT [ 19, 20] - | 14 0.4
  D chMT [ 19, 20] - | 14 0.4<br>F chMT [ 121, 237] + | 16 0
```
seqinfo: 3 sequences from an unspecified genome

-------

 $chMT$   $[$  121, 237]  $+$   $]$  16 0

### Vector operations on GRangesList objects (continued)

イロン イ押ン イスン イランド

 $\equiv$   $\cap$   $\cap$ 

```
> c(grl, GRangesList(gr3))
GRangesList object of length 3:
$TX1
GRanges object with 5 ranges and 2 metadata columns:<br>segnames ranges strand | score
    seqnames ranges strand | score GC
<Rle> <IRanges> <Rle> | <integer> <numeric>
 A ch1 [35016, 35020] - | 11 1<br>B ch1 [ 17, 20] - | 12 0.8
  B ch1 [ 17, 20] - | 12 0.8
  C chMT [ 18, 134] + | 13 0.6
  D chMT [ 19, 20] - | 14 0.4
 F chMT [ 121, 237] + | 16 0
$TX2
GRanges object with 3 ranges and 2 metadata columns:
  seqnames ranges strand | score GC<br>ch2 [2, 7] * | 15 0
       ch2 [2, 7] * | 15 0<br>ch2 [1, 6] * | 14 0.2
       ch2 [1, 6] * | 14 0.2<br>ch2 [2, 7] * | 13 0.4
       ch2 [2, 7][[3]]
GRanges object with 5 ranges and 2 metadata columns:
   seqnames ranges strand | score GC
 A ch1 [35016, 35020] - | 11 1
 B ch1 [ 17, 20] - | 12 0.8
 C chMT [ 18, 134] + | 13 0.6
 D chMT [ 19, 20] - | 14 0.4
 F chMT [ 121, 237] + | 16 0
-------
seqinfo: 3 sequences from an unspecified genome
```
What we call *list operations* are operations that work on an ordinary list:

- **Double-bracket subsetting:** [[
- $\blacktriangleright$  elementLengths(), unlist()
- $\blacktriangleright$  lapply(), sapply(), endoapply()
- $\blacktriangleright$  mendoapply() (not covered in this presentation)

<span id="page-44-0"></span>GRangesList objects support all these list operations  $==>$  They're considered list-like objects.

**KOD KAD KED KED E VOOR** 

# elementLengths() and unlist()

```
> grl[[2]]
GRanges object with 3 ranges and 2 metadata columns:<br>segnames ranges strand | score | GC
  seqnames ranges strand |
     <Rle> <IRanges> <Rle> | <integer> <numeric>
       ch2 \lceil 2, 7 \rceil * |
       ch2 [1, 6] * | 14 0.2
       ch2 [2, 7] * | 13 0.4
 -------
 seqinfo: 3 sequences from an unspecified genome
> elementLengths(grl)
TX1 TX2
 5 3
> unlisted <- unlist(grl, use.names=FALSE) # same as c(grl[[1]], grl[[2]])
> unlisted
GRanges object with 8 ranges and 2 metadata columns:
      seqnames ranges strand | score GC
```
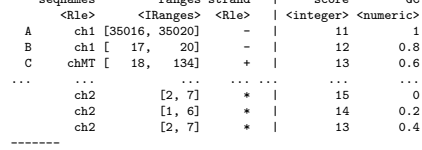

**INDIA REAL EXPLORATION OF SALAR** 

seqinfo: 3 sequences from an unspecified genome

# relist()

```
> grl100 <- relist(shift(unlisted, 100), grl)
> grl100
GRangesList object of length 2:
$TX1
GRanges object with 5 ranges and 2 metadata columns:<br>segnames ranges strand | score
       seqnames ranges strand | score GC
                  <Rle> | <integer> <numeric><br>
R = | = |<br>
R = 1<br>
R = 11A ch1 [35116, 35120] - | 11 1<br>B ch1 [ 117, 120] - | 12 0.8
 B ch1 [ 117, 120] - | 12 0.8<br>C ch<sup>MT</sup> [ 118, 234] + | 13 0.6
 C chMT [ 118, 234] + | 13<br>D chMT [ 119, 120] - | 14
  D chMT [ 119, 120] - | 14 0.4<br>F chMT [ 221, 337] + | 16 0
     chMT [ 221, 337] + |
$TX2
GRanges object with 3 ranges and 2 metadata columns:
   segnames ranges strand | score GC
        ch2 [102, 107] * | 15 0
        ch2 [101, 106] * | 14 0.2
        ch2 [102, 107] * | 13 0.4
-------
seqinfo: 3 sequences from an unspecified genome
```
# endoapply()

```
> grl100b <- endoapply(grl, shift, 100)
> grl100b
GRangesList object of length 2:
$TX1
GRanges object with 5 ranges and 2 metadata columns:<br>segnames ranges strand | score
        sequames ranges strand | score GC<br>Rie> <IRanges> <Rie> | <integer> <numeric>
                   <IRanges> <Rle> | <integer> <numeric><br>i116. 35120] - | 11
  A ch1 [35116, 35120] - | 11 1<br>B ch1 [ 117, 120] - | 12 0.8
  B ch1 [ 117, 120] - | 12 0.8<br>C chMT [ 118, 234] + | 13 0.6
  C chMT [ 118, 234] + | 13 0.6<br>D chMT [ 119, 120] - | 14 0.4
  D chMT [ 119, 120] - | 14 0.4<br>F chMT [ 221, 337] + | 16 0
         chMT [ 221, 337]
$TX2
GRanges object with 3 ranges and 2 metadata columns:<br>seonames ranges strand | score GC
                 ranges strand | score GC<br>02.107] * | 15 0
         ch2 [102, 107] * | 15 0<br>ch2 [101, 106] * | 14 0.2
         ch2 [101, 106]
         ch2 [102, 107] * | 13 0.4
-------
seqinfo: 3 sequences from an unspecified genome
> mcols(grl100)
DataFrame with 2 rows and 0 columns
> mcols(grl100b)
DataFrame with 2 rows and 1 column
        geneid
  <character>
1 GENE1
2 GENE2
```
# Range-based operations on GRangesList objects

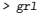

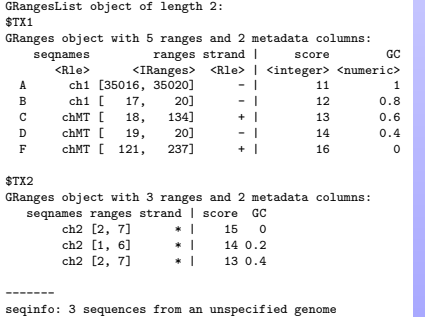

 $\frac{1}{2}$  shift(grl, 100)

GRangesList object of length 2: \$TX1

GRanges object with 5 ranges and 2 metadata columns:

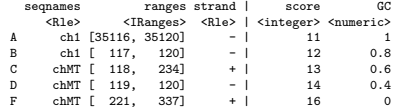

#### \$TX2

GRanges object with 3 ranges and 2 metadata columns:

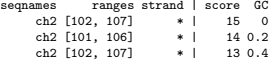

-------

seqinfo: 3 sequences from an unspecified genome

**ILE AREA LES LE DIAGO** 

<span id="page-48-0"></span>shift(grl, 100) is equivalent to endoapply(grl, shift, 100)

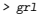

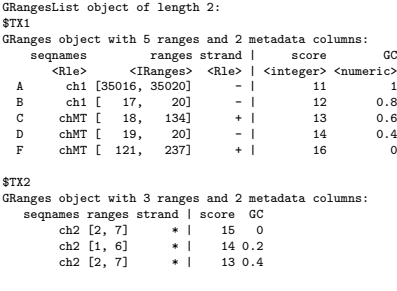

------- seqinfo: 3 sequences from an unspecified genome

 $> f$ lank(grl, 10)

GRangesList object of length 2: \$TX1

GRanges object with 5 ranges and 2 metadata columns:

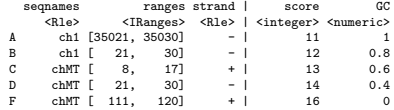

#### \$TX2

GRanges object with 3 ranges and 2 metadata columns:

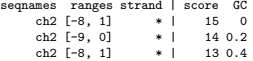

-------

seqinfo: 3 sequences from an unspecified genome

**イロン (押) イヨン (手)** 

 $\Xi$   $\Omega$ 

flank(grl, 10) is equivalent to endoapply(grl, flank, 10)

#### $>$  grl

GRangesList object of length 2: \$TX1 GRanges object with 5 ranges and 2 metadata columns:<br>segnames ranges strand | score equences ranges strand | score GC<br><Rle> <TRanges> <Rle> | <integer> <numeric> <Rle> <IRanges> <Rle> | <integer> <numeric> A ch1 [35016, 35020] - | 11 1<br>B ch1 [ 17, 20] - | 12 0.8 B ch1 [ 17, 20] - | 12 0.8 C chMT [ 18, 134] + | 13 0.6<br>D chMT [ 19, 20] - | 14 0.4 D chMT [ 19, 20] - | 14 0.4 F chMT [ 121, 237] + | 16 0 \$TX2 GRanges object with 3 ranges and 2 metadata columns: seqnames ranges strand | score GC ch2 [2, 7] \* | 15 0<br>ch2 [1, 6] \* | 14 0.2  $*$  | 14 0.2<br> $*$  | 13 0.4  $ch2$   $[2, 7]$ -------

seqinfo: 3 sequences from an unspecified genome

range(grl) is equivalent to endoapply(grl, range)

#### $> range(\sigma r)$

```
GRangesList object of length 2:
$TX1
GRanges object with 3 ranges and 0 metadata columns:<br>segnames ranges strand
                        ranges strand
           <Rle> <IRanges> <Rle>
  [1] ch1 [17, 35020]<br>[2] chMT [18, 237]
            chMT [18, 237]<br>chMT [19, 20]
  [3] chMT [19, 20] -
```
#### \$TX2

```
GRanges object with 1 range and 0 metadata columns:
     seqnames ranges strand
 [1] ch2 [1, 7] *
```

```
-------
```
seqinfo: 3 sequences from an unspecified genome

**IL AREA CONTRACTOR** 

#### $>$  grl

GRangesList object of length 2: \$TX1 GRanges object with 5 ranges and 2 metadata columns:<br>segnames ranges strand | score equences ranges strand | score GC<br><Rle> <TRanges> <Rle> | <integer> <numeric> <Rle> <IRanges> <Rle> | <integer> <numeric> A ch1 [35016, 35020] - | 11 1<br>B ch1 [ 17, 20] - | 12 0.8 B ch1 [ 17, 20] - | 12 0.8 C chMT [ 18, 134] + | 13 0.6<br>D chMT [ 19, 20] - | 14 0.4 D chMT [ 19, 20] - | 14 0.4 F chMT [ 121, 237] + | 16 0 \$TX2 GRanges object with 3 ranges and 2 metadata columns: seqnames ranges strand | score GC ch2 [2, 7] \* | 15 0<br>ch2 [1, 6] \* | 14 0.2  $*$  | 14 0.2<br> $*$  | 13 0.4  $ch2$   $[2, 7]$ 

-------

seqinfo: 3 sequences from an unspecified genome

#### $>$  reduce(grl)

GRangesList object of length 2: \$TX1 GRanges object with 4 ranges and 0 metadata columns:<br>segnames ranges strand names ranges strand<br>
<Rle> <IRanges> <Rle> <IRanges> <Rle><br>7, 20] [1] ch1 [ 17, 20] -<br>[2] ch1 [35016, 35020] ch1 [35016, 35020] -[3] chMT [ 18, 237] +<br>[4] chMT [ 19, 20] chMT [ 19, 20] -

#### \$TX2

GRanges object with 1 range and 0 metadata columns: seqnames ranges strand  $[1]$  ch2  $[1, 7]$  \*

-------

seqinfo: 3 sequences from an unspecified genome

<span id="page-51-0"></span>reduce(grl) is equivalent to endoapply(grl, reduce)

**IL AREA CONTRACTOR** 

```
> grl2
GRangesList object of length 2:
$TX1
GRanges object with 1 range and 2 metadata columns:<br>segnames ranges strand | score GC
    segnames ranges strand |
       <Rle> <IRanges> <Rle> | <integer> <numeric>
  C chMT [18, 134] + | 13
$TX2
GRanges object with 1 range and 2 metadata columns:
   seqnames ranges strand | score GC
        ch2 [2, 7] * | 15 0
-------
seqinfo: 3 sequences from an unspecified genome
> grl3
GRangesList object of length 2:
[[1]]
GRanges object with 1 range and 2 metadata columns:<br>segnames ranges strand | score GC
   segnames ranges strand | score
      <Rle> <IRanges> <Rle> | <integer> <numeric>
       chMT [22, 130] + |
[[2]]
GRanges object with 1 range and 2 metadata columns:
   seqnames ranges strand | score GC
        ch2 [2, 7] * | 15 0
-------
seqinfo: 3 sequences from an unspecified genome
```

```
> psetdiff(grl2, grl3)
GRangesList object of length 2:
$TX1
GRanges object with 2 ranges and 0 metadata columns:
      segnames ranges strand
         <Rle> <IRanges> <Rle>
  [1] chMT [18, 21] +<br>[2] chMT [131, 134] +
  [2] chMT [131, 134]
$TX2
GRanges object with 0 ranges and 0 metadata columns:
     seqnames ranges strand
-------
seqinfo: 3 sequences from an unspecified genome
```
<span id="page-52-0"></span>psetdiff(grl2, grl) is equivalent to mendoapply(setdiff, [grl](#page-51-0)[2,](#page-53-0) [gr](#page-51-0)[l\)](#page-52-0)

### Other resources

- $\triangleright$  Great slides from Michael on ranges sequences and alignments: [http://bioconductor.org/help/course-materials/2014/CSAMA2014/2\\_](http://bioconductor.org/help/course-materials/2014/CSAMA2014/2_Tuesday/lectures/Ranges_Sequences_and_Alignments-Lawrence.pdf) [Tuesday/lectures/Ranges\\_Sequences\\_and\\_Alignments-Lawrence.pdf](http://bioconductor.org/help/course-materials/2014/CSAMA2014/2_Tuesday/lectures/Ranges_Sequences_and_Alignments-Lawrence.pdf)
- $\triangleright$  Vignettes in the *GenomicRanges* package (browseVignettes("GenomicRanges")).
- GRanges and GRangesList man pages in the GenomicRanges package.
- $\triangleright$  Vignettes and GAlignments man page in the GenomicAlignments package.
- ▶ Bioconductor support site: <http://support.bioconductor.org/>
- <span id="page-53-0"></span>► The genomic ranges paper: Michael Lawrence, Wolfgang Huber, Hervé Pagès, Patrick Aboyoun, Marc Carlson, Robert Gentleman, Martin T. Morgan, Vincent J. Carey. Software for Computing and Annotating Genomic Ranges. PLOS Computational Biology, 4(3), 2013.

**IC SAPART IS A STRINGER IN SIDE IS A STRINGER**